## KEYBOARD

## On screen keyboard

## In the search Menu -search for On Screen Keyboard

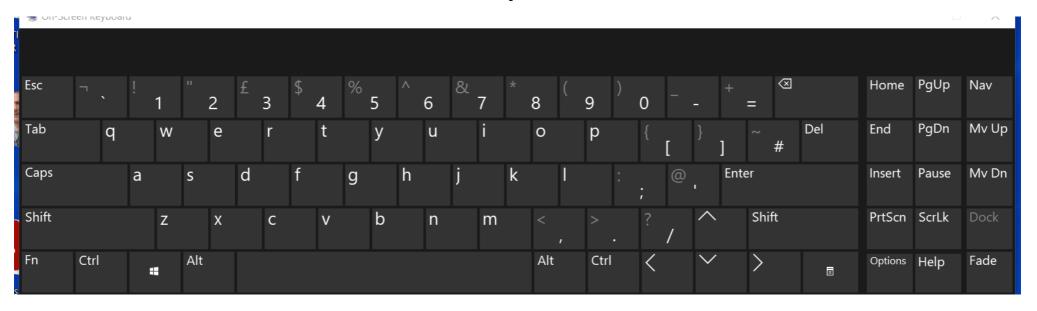

## **UK Keyboard Layout**

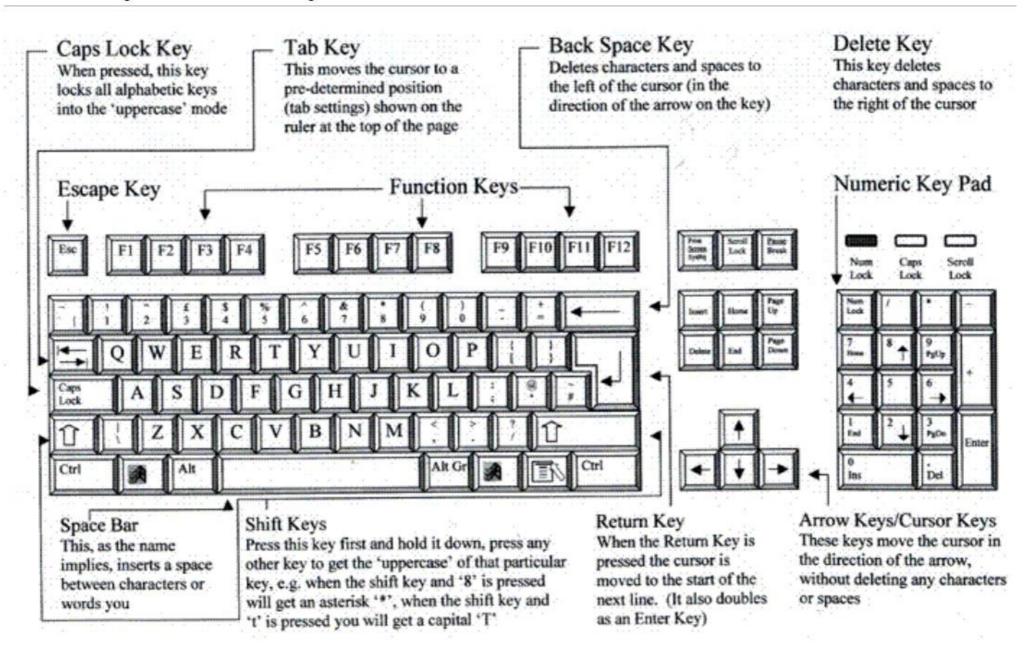